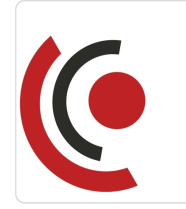

WordPress, WooCommerce, Elementor szybkie i efektywne tworzenie stron internetowych i e-sklepów / Etap IV / Zaawansowane techniki eCommerce z WooCommerce i Elementorem.

3 567,00 PLN brutto 2 900,00 PLN netto 148,63 PLN brutto/h 120,83 PLN netto/h

Notebook Master Sp. z o.o.

\*\*\*\*\*

Numer usługi 2024/05/15/158529/2150120

- zdalna w czasie rzeczywistym
- Usługa szkoleniowa
- $O$  24 h

03.10.2024 do 05.10.2024

# Informacje podstawowe

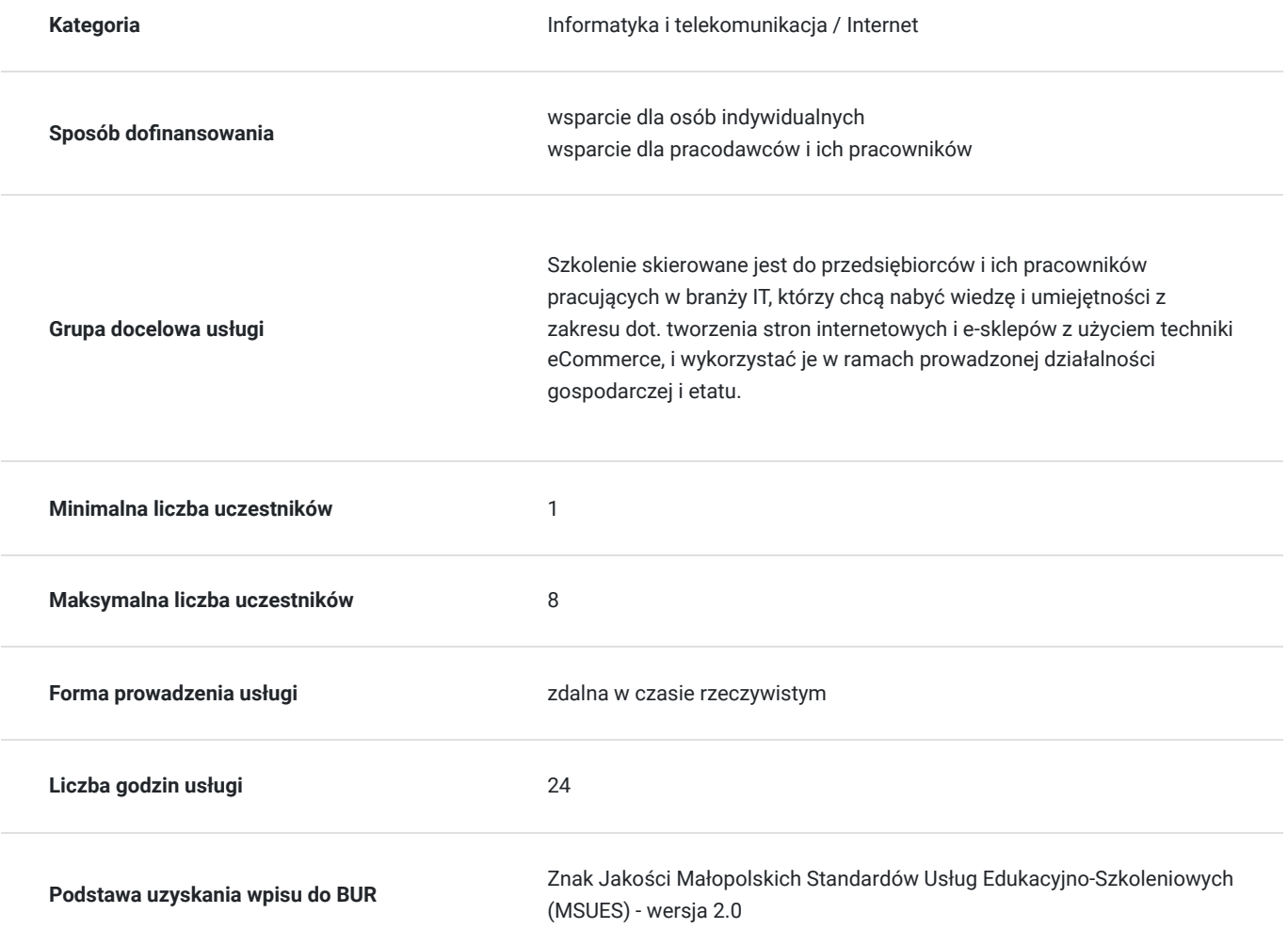

## Cel

### **Cel edukacyjny**

Usługa "WordPress, WooCommerce, Elementor - szybkie i efektywne tworzenie stron internetowych i e-sklepów / Etap IV / Zaawansowane techniki eCommerce z WooCommerce i Elementorem.", przygotowuje do samodzielnego i

prawidłowego wykonywania obowiązków w zakresie dot. tworzenia stron internetowych i e-sklepów z użyciem techniki eCommerce, zgodnie z planem ramowym szkolenia.

## **Efekty uczenia się oraz kryteria weryfikacji ich osiągnięcia i Metody walidacji**

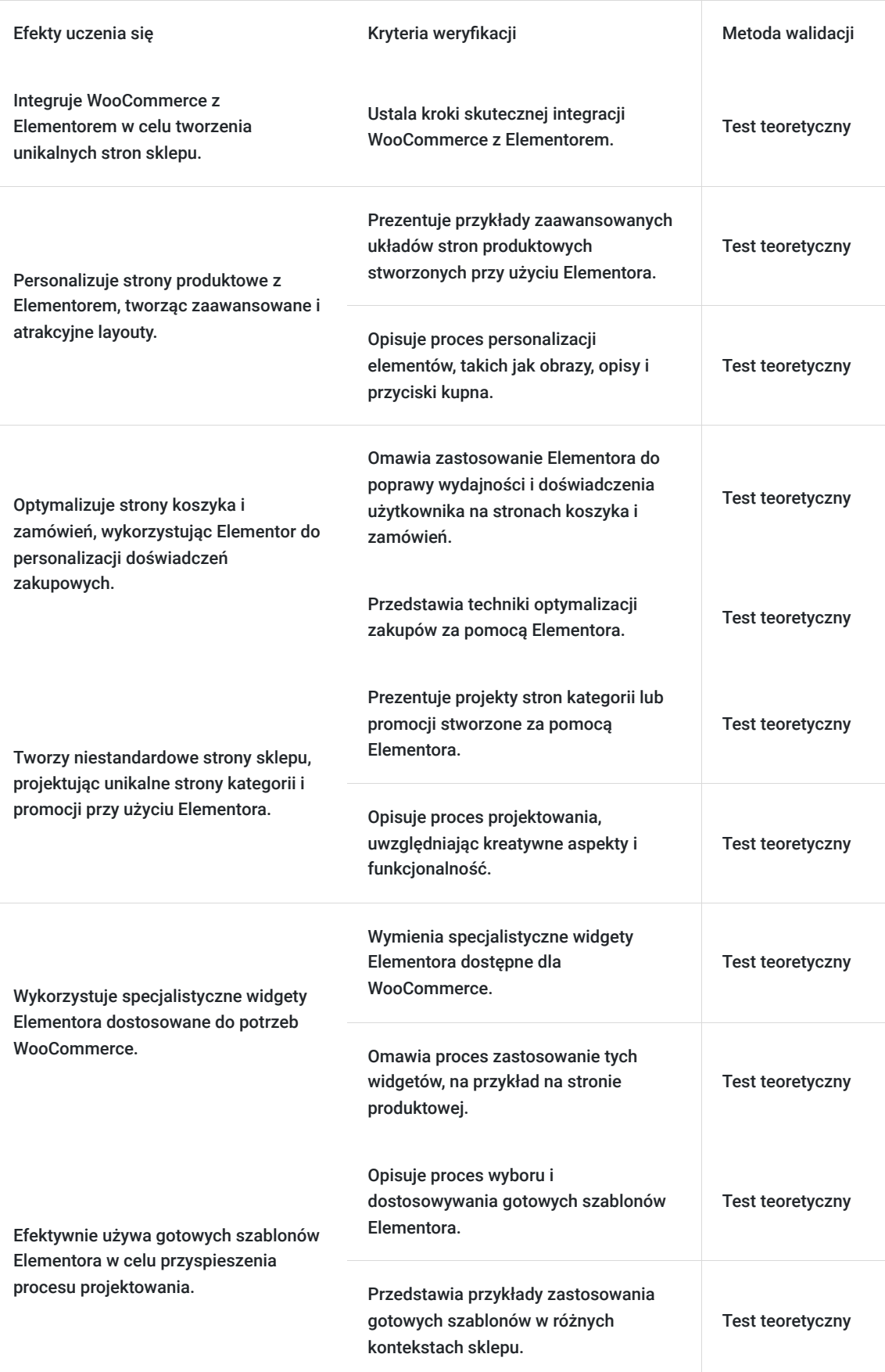

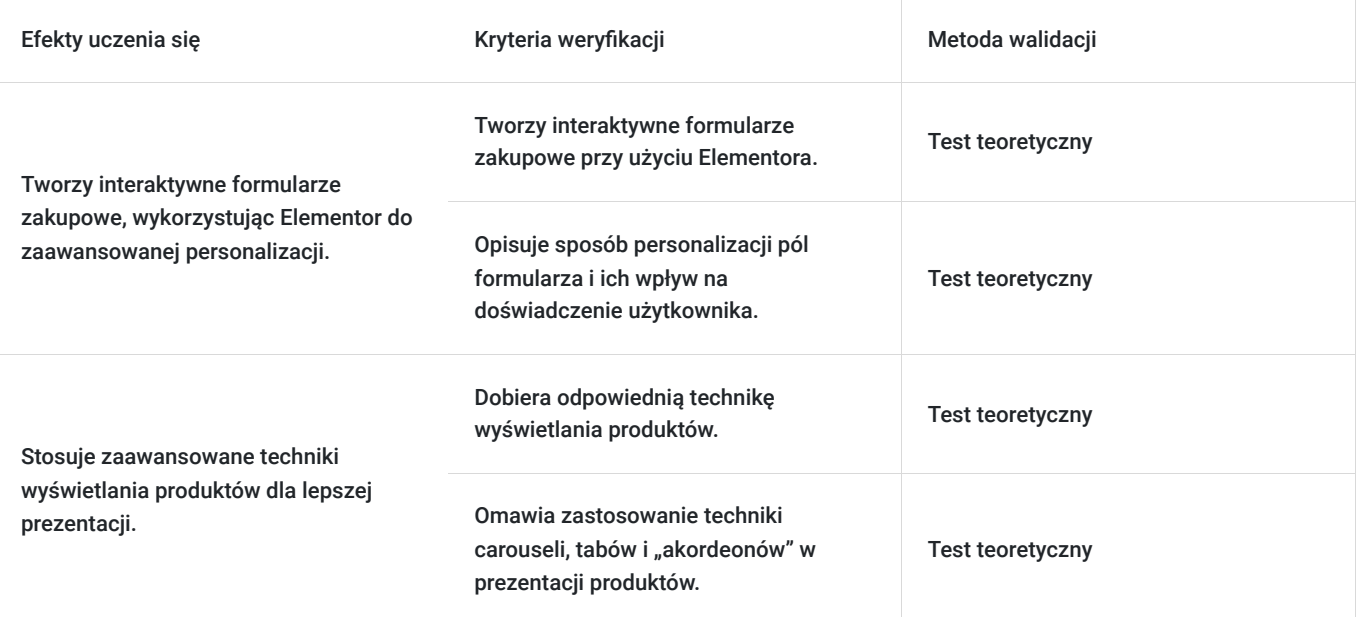

# Kwalifikacje

### **Kompetencje**

Usługa prowadzi do nabycia kompetencji.

#### **Warunki uznania kompetencji**

Pytanie 1. Czy dokument potwierdzający uzyskanie kompetencji zawiera opis efektów uczenia się?

Tak, dokument zawiera opis efektów uczenia się.

Pytanie 2. Czy dokument potwierdza, że walidacja została przeprowadzona w oparciu o zdefiniowane w efektach uczenia się kryteria ich weryfikacji?

Tak, dokument potwierdza, że walidacja została przeprowadzona w oparciu o zdefiniowane w efektach uczenia się kryteria ich weryfikacji.

#### Pytanie 3. Czy dokument potwierdza zastosowanie rozwiązań zapewniających rozdzielenie procesów kształcenia i szkolenia od walidacji?

Tak, dokument potwierdza zastosowanie rozwiązań zapewniających rozdzielenie procesów kształcenia i szkolenia od walidacji.

# Program

Szkolenie skierowane jest do przedsiębiorców i ich pracowników, chcących zwiększyć zakres własnych umiejętności. Udział w usłudze umożliwi uczestnikowi uzupełnienie i uporządkowanie dotychczasowej wiedzy z obszaru tworzenia stron internetowych i e-sklepów z użyciem techniki eCommerce.

Ramowy plan kształcenia:

**I. Zaawansowana integracja WooCommerce z elementorem -** wykorzystanie elementora dostworzenia unikatowych stron sklepu.

**II. Personalizacja stron produktowych z elementorem -** tworzenie zaawansowanych iatrakcyjnych layoutów produktów.

**III. Optymalizacja stron koszyka i zamówień -** użycie elementora do personalizacji doświadczeńzakupowych.

**IV. Tworzenie niestandardowych stron sklepu -** wykorzystanie elementora do projektowaniaunikatowych stron kategorii i promocji.

**V. Elementor Widgets specyficzne dla sklepu -** zastosowanie specjalistycznych widgetów dlaWooCommerce.

**VI. Efektywne wykorzystanie szablonów elementora -** przyspieszenie procesu projektowaniadzięki gotowym szablonom.

**VII. Interaktywne formularze zakupowe -** tworzenie zaawansowanych formularzy zElementorem.

VIII. Zaawansowane techniki wyświetlania produktów - użycie carouseli, tabów i akordeonówdla lepszej prezentacji.

**IX. Dynamiczne elementy strony sklepu -** tworzenie animowanych i interaktywnych elementówstrony.

**X. Zarządzanie Layoutami mobilnymi -** optymalizacja sklepu dla urządzeń mobilnych zElementorem.

**XI. SEO dla stron sklepu stworzonych w elementorze -** optymalizacja dla lepszej widoczności wwyszukiwarkach.

**XII. Customizacja stron funkcyjnych Sklepu -** edycja stron typu 'Moje konto', 'Koszyk' za pomocą Elementora.

**XIII. Automatyzacja i integracja email marketingu -** wykorzystanie elementora do tworzenia efektownych kampanii.

**XIV. Analiza danych i raportowanie -** korzystanie z narzędzi elementora do analizy skuteczności strony.

**XV. Zaawansowane narzędzia optymalizacji konwersji -** poprawa ścieżki zakupowej i CTA przyużyciu elementora.

**XVI. Praktyczne warsztaty i projekty sklepowe -** stworzenie realnych projektów sklepowych, wykorzystując możliwości elementora.

Szkolenie trwa 24 godziny dydaktyczne i realizowane jest w kameralnych grupach, maksymalnie 8-osobowych. Każdy uczestnik realizujący szkolenie w formie zdalnej w czasie rzeczywistym ma możliwość otrzymania od nas (za pośrednictwem kuriera) wyposażenie stanowiska szkoleniowego (po ukończeniu szkolenia sprzęt zostaje odebrany przez kuriera).

## Harmonogram

Liczba przedmiotów/zajęć: 22

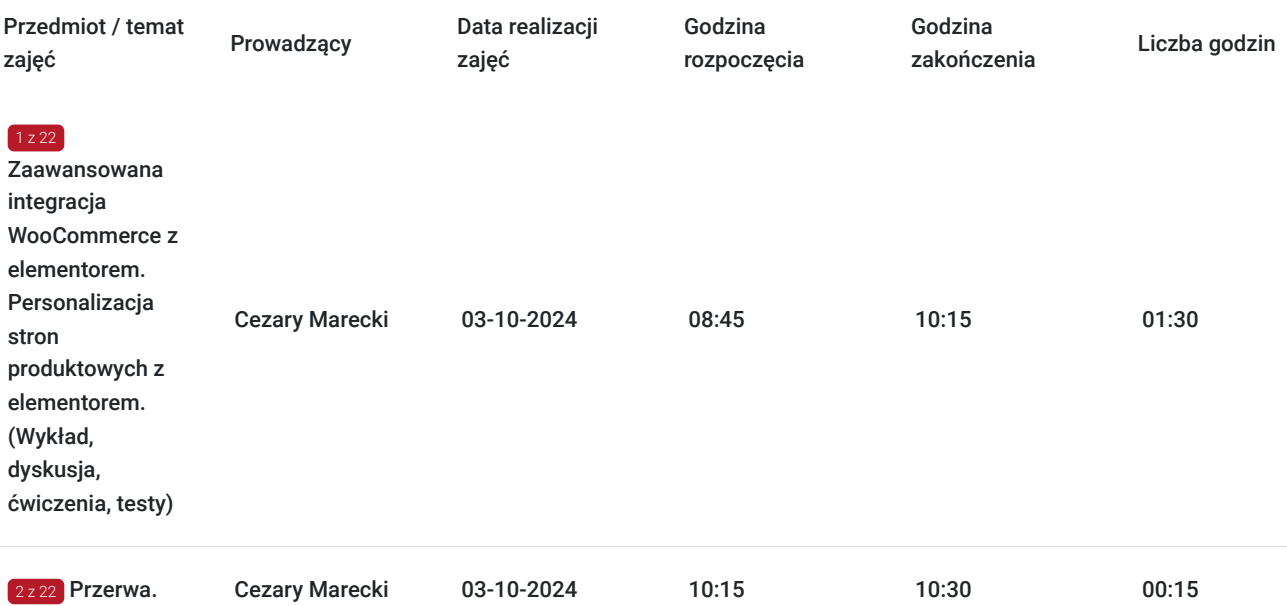

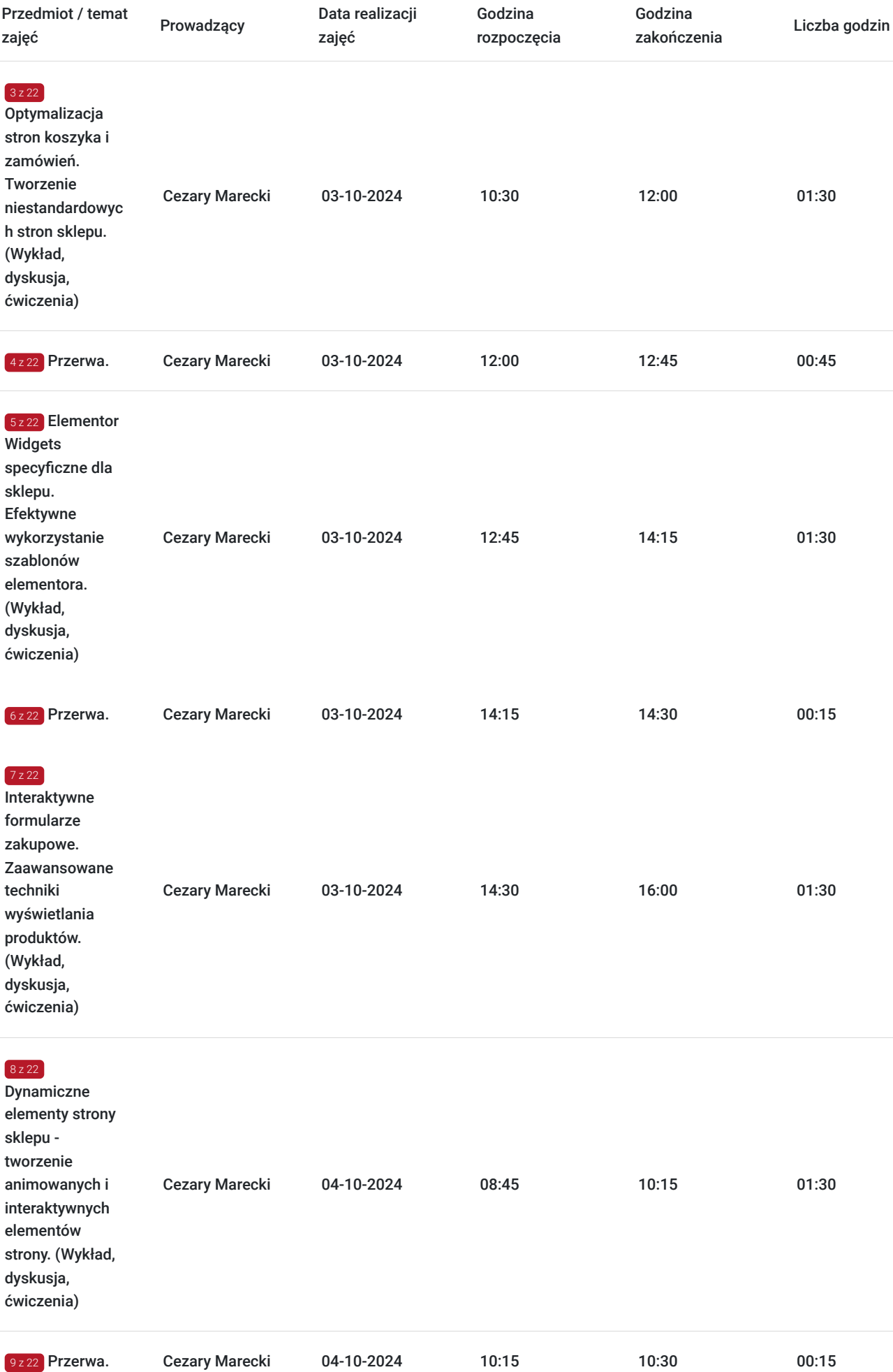

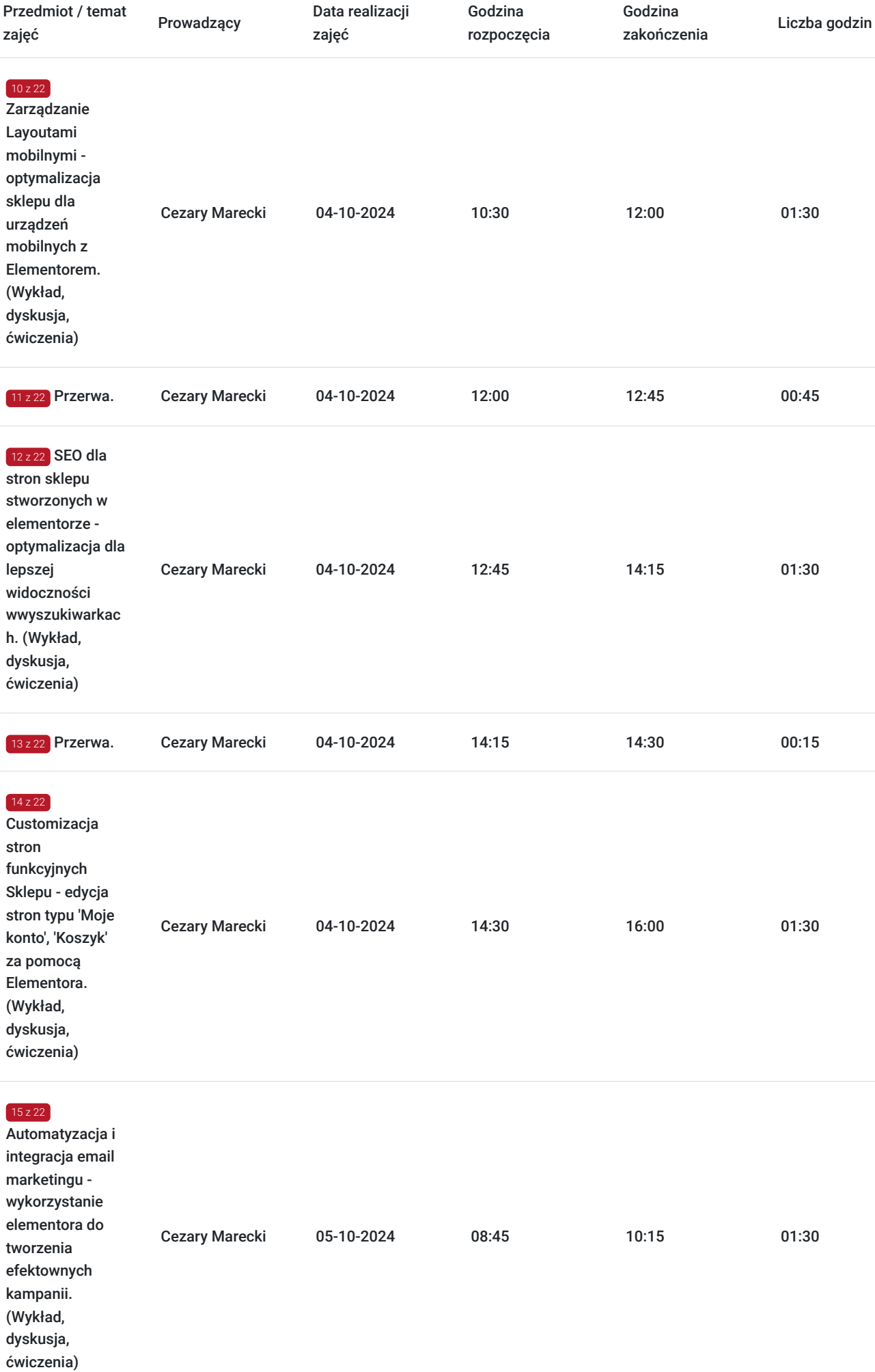

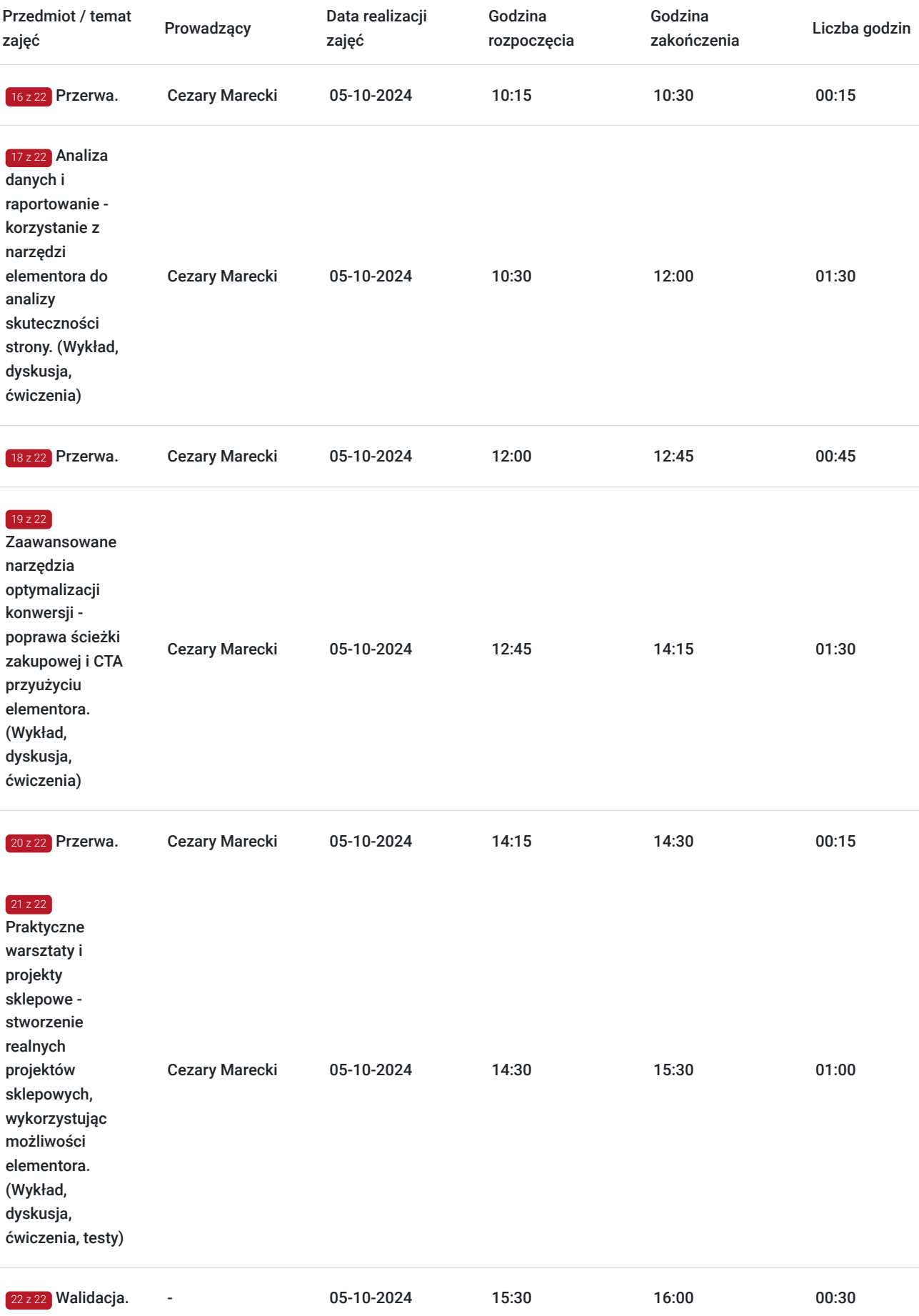

Cennik

**Cennik**

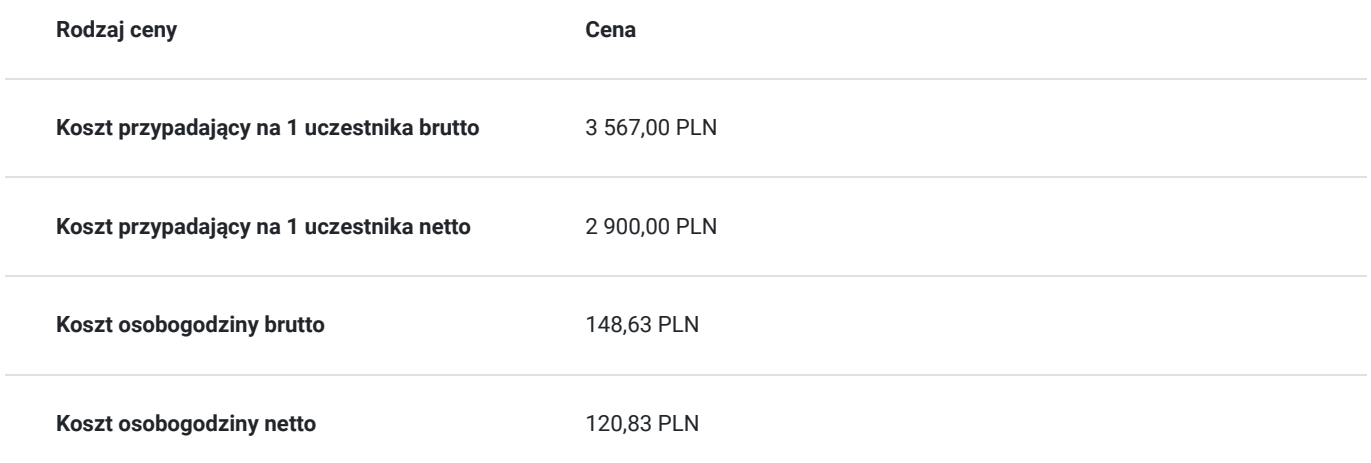

## Prowadzący

Liczba prowadzących: 1

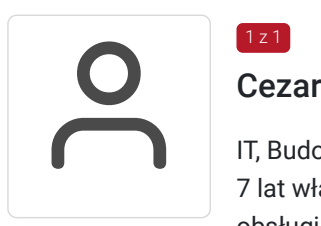

#### Cezary Marecki

IT, Budowa stron i sklepów internetowych, marketing. 10 lat doświadczenia w handlu (IT). Od ponad 7 lat własna działalność gospodarcza z zakresu obsługi informatycznej firm, budowania stron WWW, obsługi marketingowej firm i szkoleń. Ponad 1000 godzin przeprowadzonych szkoleń informatycznych z zakresu budowy stron WWW, sklepów internetowych i budowy wyspecjalizowanych portali (dotyczy szkoleń przeprowadzonych od roku 2020). Wykształcenie wyższe, licencjat - kierunek: ekonomia informatyczna.

# Informacje dodatkowe

 $1 z 1$ 

## **Informacje o materiałach dla uczestników usługi**

Całość opracowanych materiałów składa się z: opisów, wykresów, schematów, zdjęć i filmów. Po zakończeniu kształcenia wszyscy uczestnicy otrzymują materiały w formie skryptu dotyczące całości przekazywanej wiedzy.

Każdy uczestnik realizujący szkolenie w formie zdalnej w czasie rzeczywistym ma możliwość otrzymania od nas (za pośrednictwem kuriera) wyposażenia stanowiska szkoleniowego tj. jednostka sprzętowa z niezbędnym oprogramowaniem, peryferia. Po zakończonym szkoleniu sprzęt zostaje odebrany przez kuriera.

## **Informacje dodatkowe**

Faktura za usługę rozwojową podlega zwolnieniu z VAT dla osób korzystających z dofinansowania powyżej 70%.

Szkolenie jest bardzo szczegółowe, ponieważ zależy nam na przekazaniu jak największej ilości informacji. Łącznie trwa 24 godzin dydaktycznych i prowadzone jest przez 3 dni, w godzinach od 8:45 do 16:00.

Harmonogram uwzględnia łączną liczbę godzin szkolenia, jako 21:45 godzin zegarowych, ponieważ uwzględnia również przerwy pomiędzy poszczególnymi blokami zajęć (I przerwa - 15 min, II przerwa - 45 min, III przerwa 15 min / 1 dzień).

Szkolenie rozpoczyna się pre-testem weryfikującym początkową wiedzę uczestnika usługi rozwojowej i zakończone jest wewnętrznym egzaminem (post-test) weryfikującym i potwierdzającym pozyskaną wiedzę, pozytywne jego zaliczenie honorowane jest certyfikatem potwierdzającym jego ukończenie i uzyskane efekty kształcenia.

# Warunki techniczne

Warunki techniczne niezbędne do udziału w usłudze:

- Do połączenia zdalnego w czasie rzeczywistym pomiędzy uczestnikami, a trenerem służy program "Zoom Client for Meetings" (do pobrania ze strony https://zoom.us/download).
- Komputer/laptop z kamerką internetową z zainstalowanym klientem Zoom, minimum dwurdzeniowy CPU o taktowaniu 2 GHz.
- Mikrofon i słuchawki (ewentualnie głośniki).
- System operacyjny MacOS 10.7 lub nowszy, Windows 7, 8, 10, Linux: Mint, Fedora, Ubuntu, RedHat.
- Przeglądarkę internetowa: Chrome 30 lub nowszy, Firefox 27 lub nowszy, Edge 12 lub nowszy, Safari 7 lub nowsze.
- Dostęp do internetu. Zalecane parametry przepustowości łącza: min. 5 Mbps upload oraz min. 10 Mbps download, zarezerwowane w danym momencie na pracę zdalną w czasie rzeczywistym. Umożliwi to komfortową komunikację pomiędzy uczestnikami, a trenerem.
- Link umożliwiający dostęp do szkolenia jest aktywny przez cały czas jego trwania, do końca zakończenia danego etapu szkolenia. Każdy uczestnik będzie mógł użyć go w dowolnym momencie trwania szkolenia.

# Kontakt

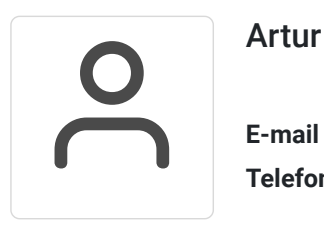

### Artur Kowalewski

**E-mail** szkolenia@notebookmaster.pl **Telefon** (+48) 573 436 635